## XLSTAT 2014.5.03 Final Incl. Patch Serial-MPT [ATOM] Utorrent

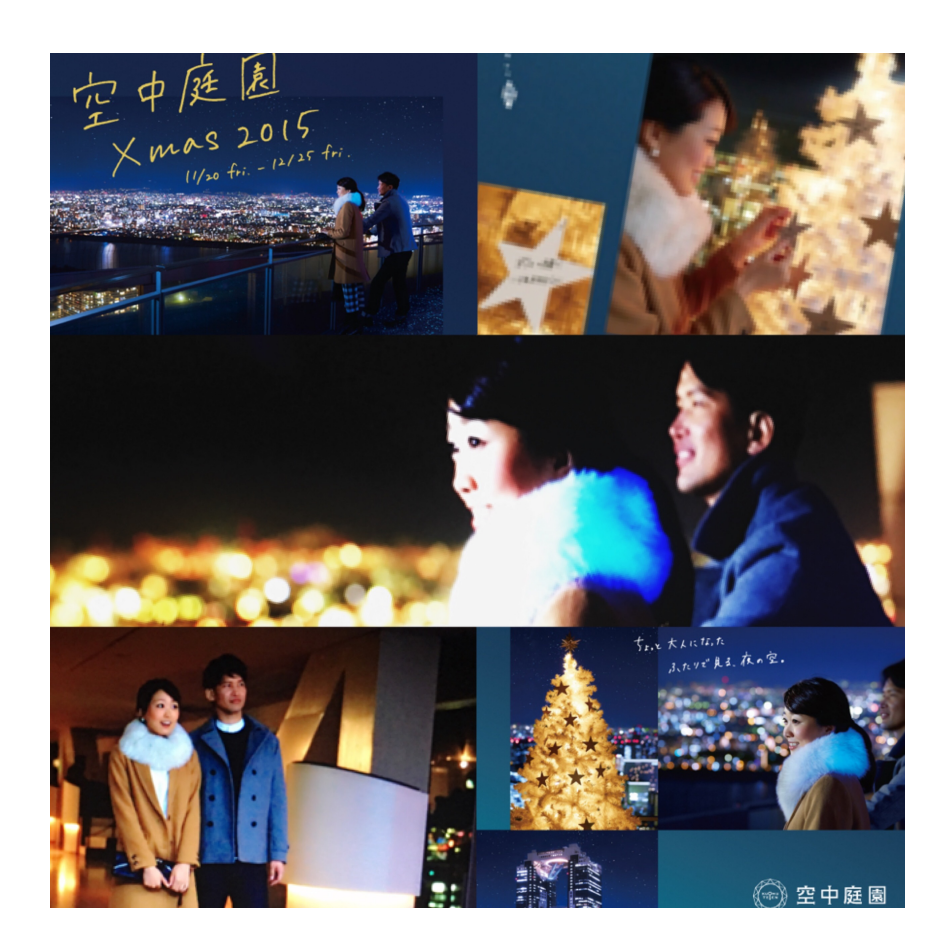

**DOWNLOAD:** <https://byltly.com/2ivijs>

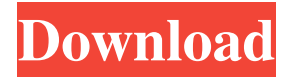

 Make your video have a perfect introduction, happy ending. I like this video because it shows all the best parts of the different audio looping programs that are available. The "Mac Audio Looper" video is very helpful to understand how to put audio loops together to create a music video. The "All in one, All in one video" video explains how to put sounds together in one software that is easy to use. It also explains how to edit sounds and music videos together. GainCraft is a revolutionary audio mixing and mastering program that merges outstanding audio editing and professional mixing features into one powerful, easy-to-use package. Take complete control over the performance of all your audio elements, including vocals, instruments, effects, and more. You can add plugins to many places in CINEFORM. You can add effects to scenes. You can add effects to audio tracks. You can create one great composite of two audio tracks by adding them both in one CINEFORM window. You can create waveforms from two audio tracks by choosing an audio channel from one track. You can see the exact waveform from the second audio track, so that you can see what the second track is doing at any time in the mix. You can enhance the second audio track with special effects. Free music maker software. Free download of Music Maker SWD 4.6.1, size 3.91 Mb. Music Maker SWD is a multi-track audio-editing and recording software for Windows operating systems. It is a tool that allows you to make your own music online. In addition, with a desktop recorder, you can record the music that you created.Q: Does this sentence mean "Leave those unread books alone"? When he saw her first, it was in the restaurant. She was wearing a gold dress, and she looked so beautiful and elegant. Her elegance stunned him and left him unread books. I don't think this sentence means "Leave those unread books alone." Am I right? A: I think your version makes no sense at all. The text is unclear. He saw her first, it was in the restaurant. It's not clear what kind of restaurant you're talking about, but if it's a restaurant, this is an ungrammatical sentence: it doesn' 82157476af

> [HHD Online Player \(Om Shanti Om 2007 Hindi 720P BRRip x\)](http://swathharja.yolasite.com/resources/HHD-Online-Player-Om-Shanti-Om-2007-Hindi-720P-BRRip-x.pdf) [Csc Struds V11 Crack Cocaine](http://sudixy.yolasite.com/resources/Csc-Struds-V11-Crack-Cocaine.pdf) [terrasolid crack codes and serials](http://venfunsca.yolasite.com/resources/terrasolid-crack-codes-and-serials.pdf)